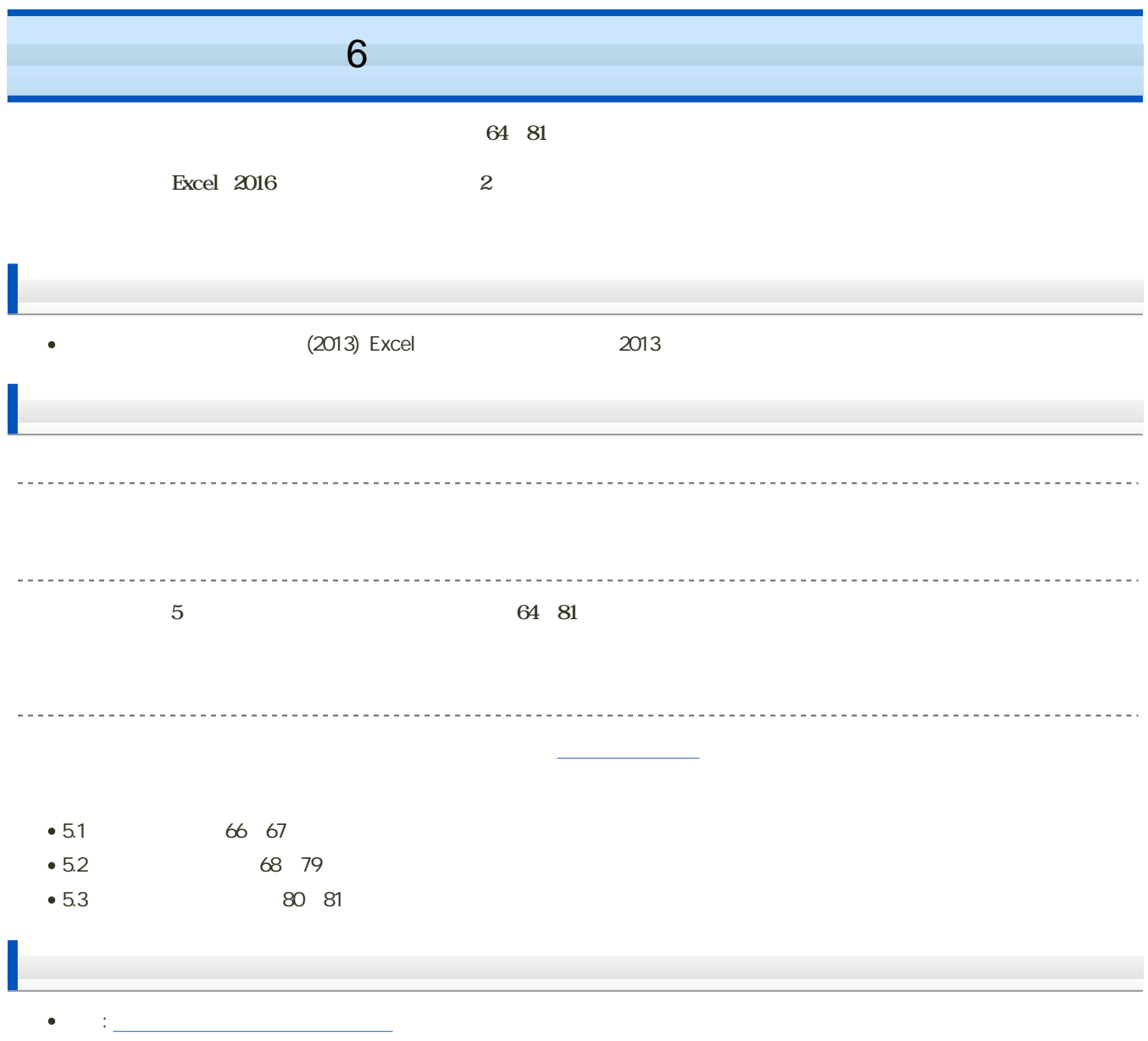

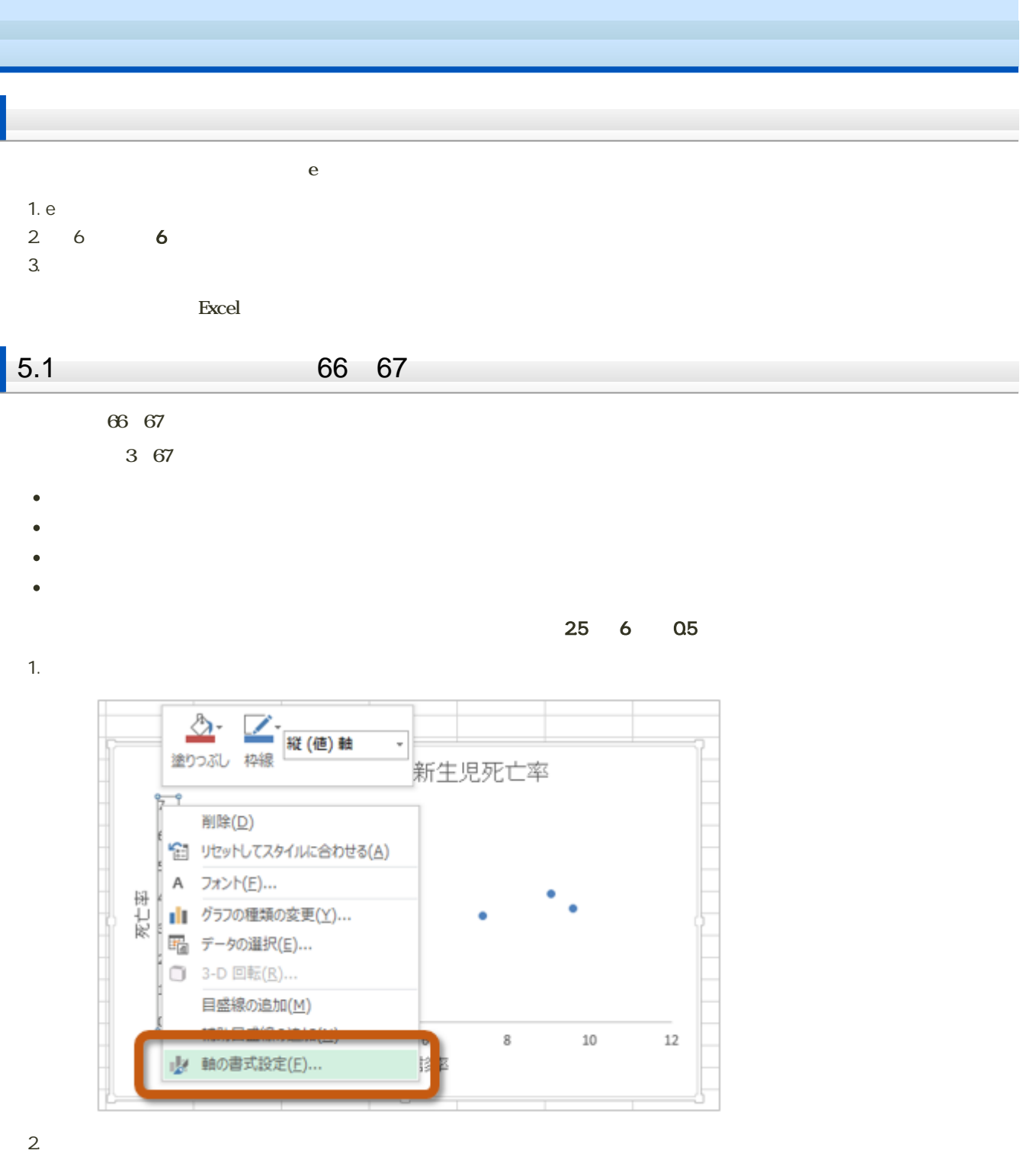

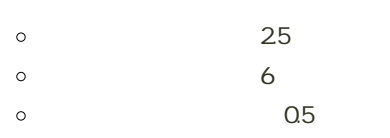

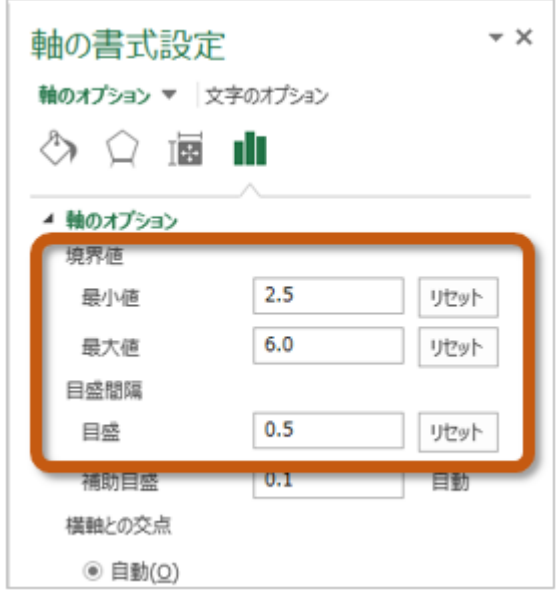

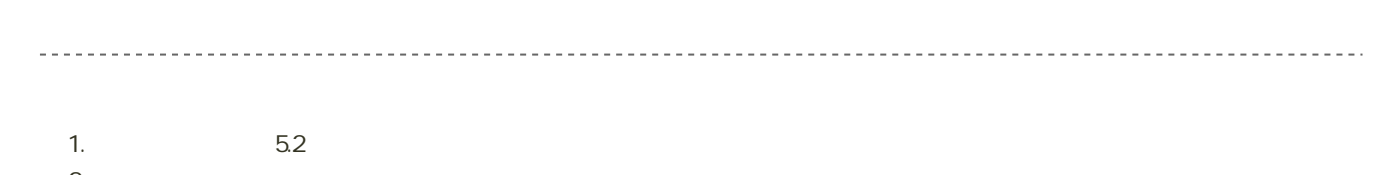

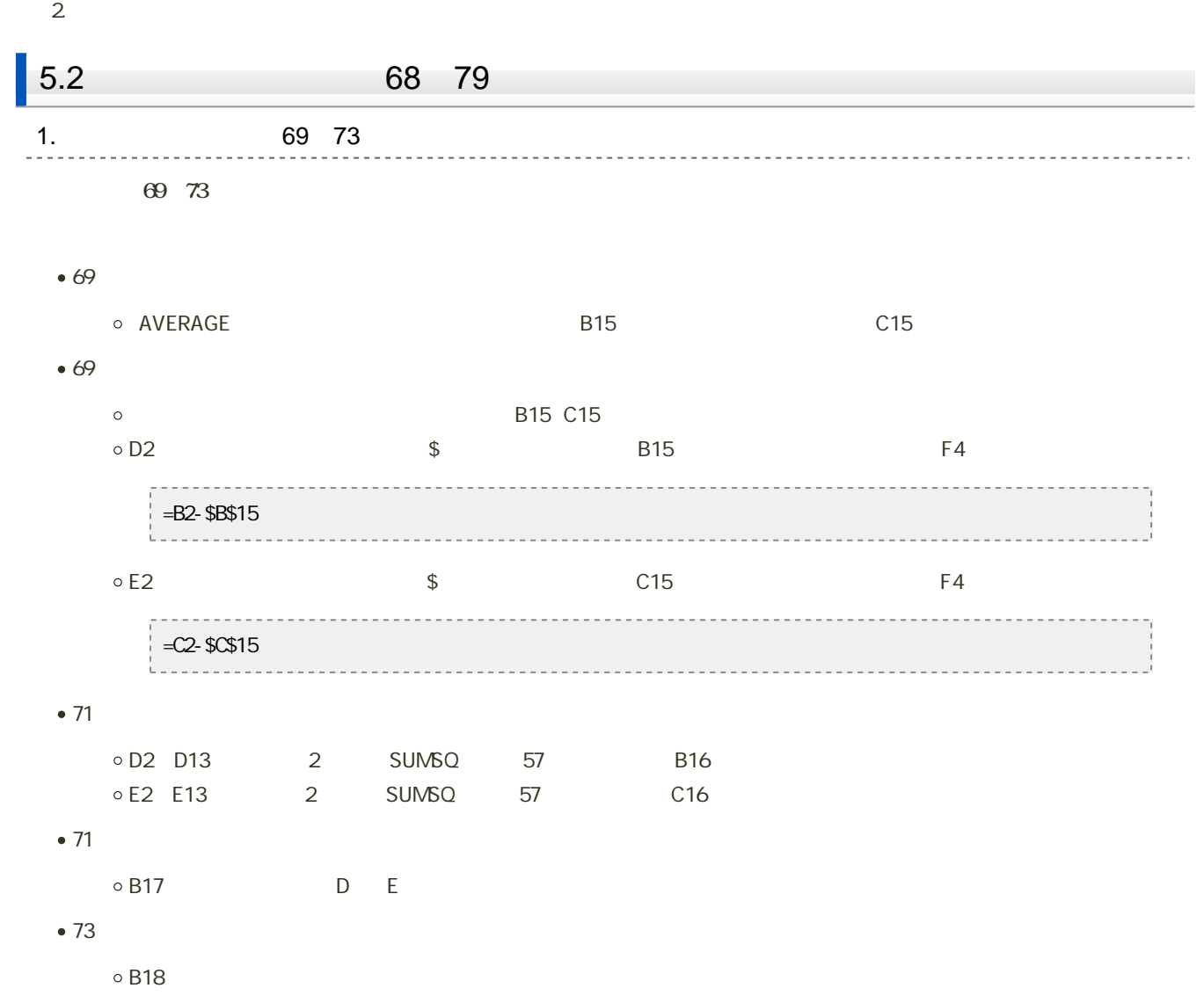

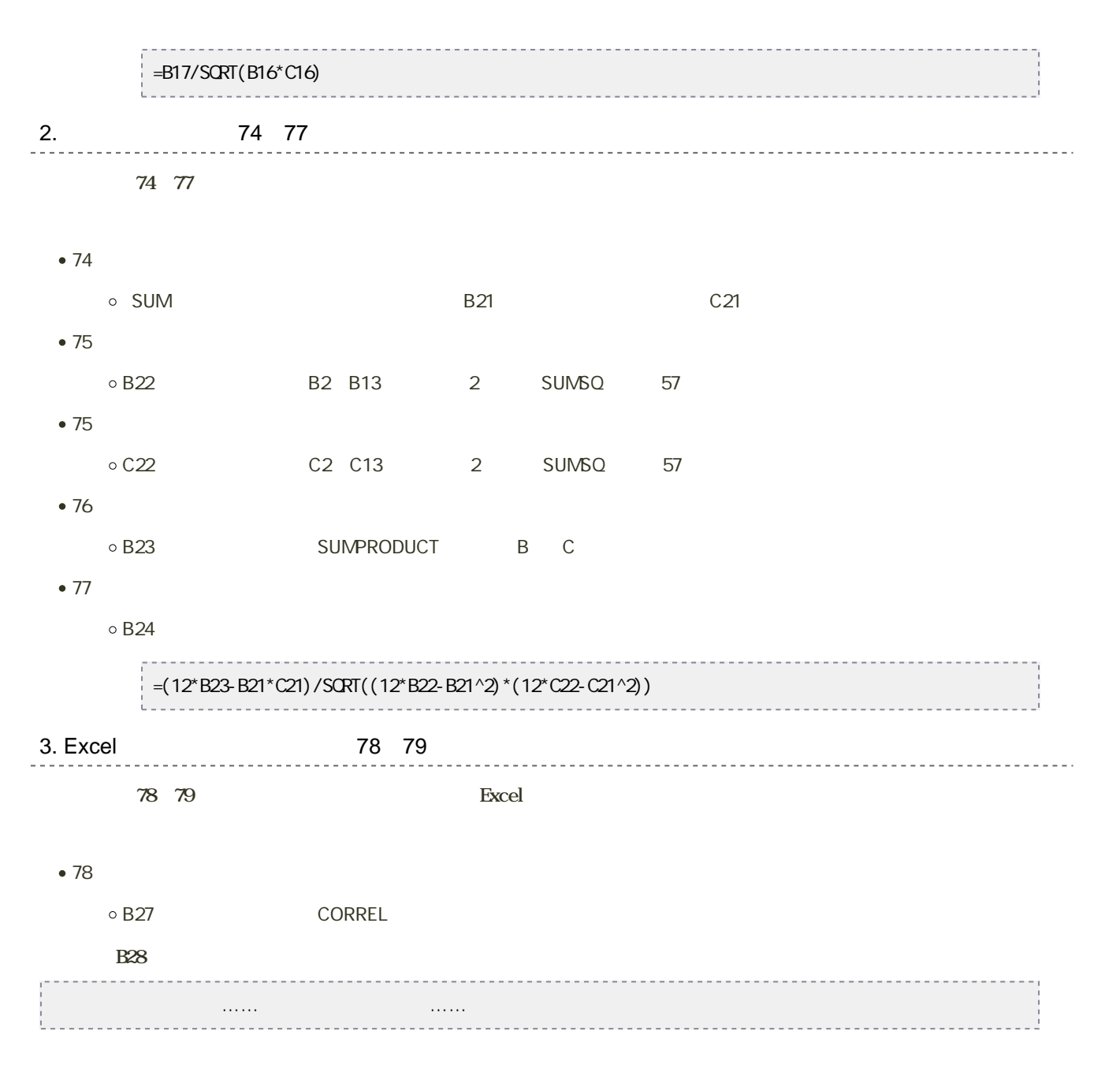

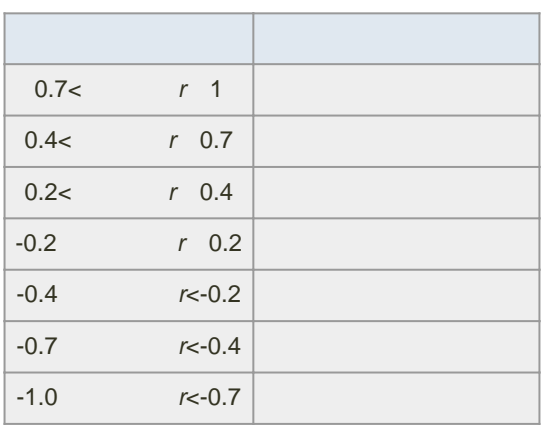

シートの切り替え

1.  $4.3$ 

 $2 \angle$ 

1.  $\blacksquare$ 

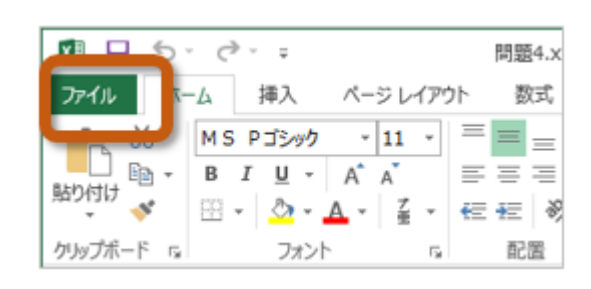

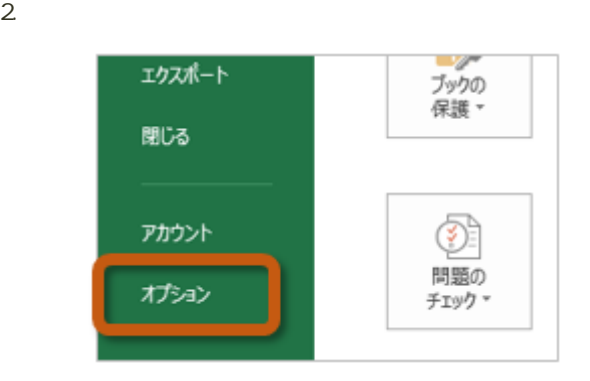

3. Excel COVERENT CONTEXTS TO EXCELENT CONTEXTS A RESERVED A RESERVED ASSESSED A RESERVED ASSESSED A RESERVED A RESERVED A RESERVED A RESERVED A RESERVED A RESERVED A RESERVED A RESERVED A RESERVED A RESERVED A RESERVED A

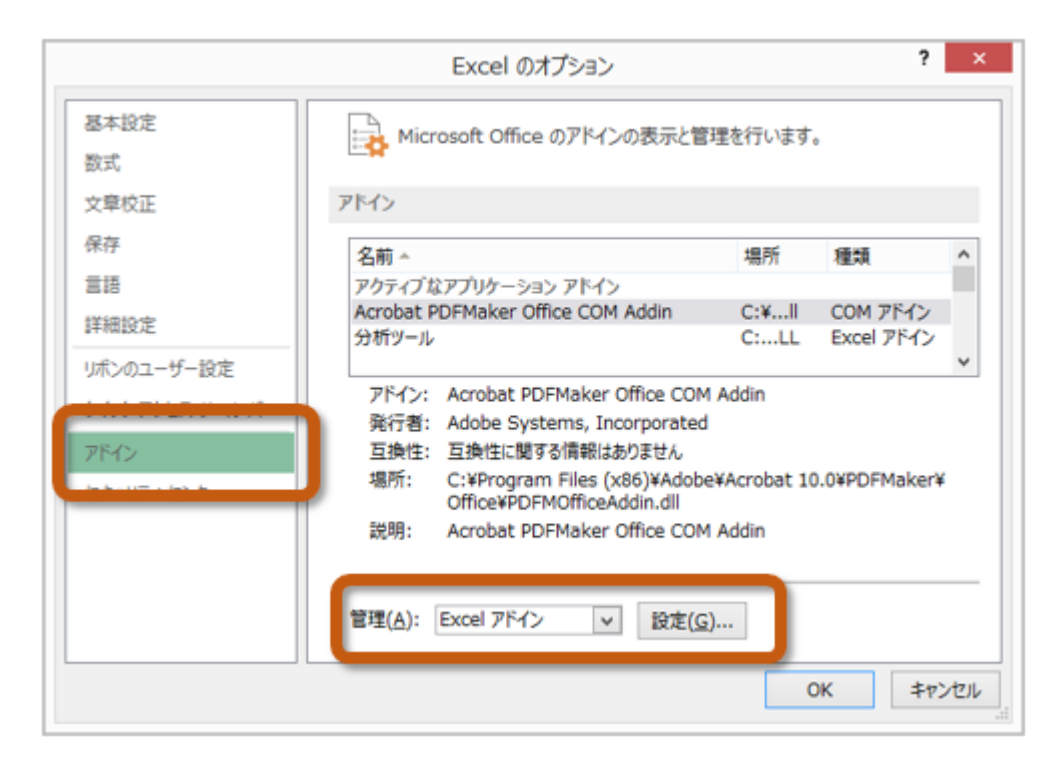

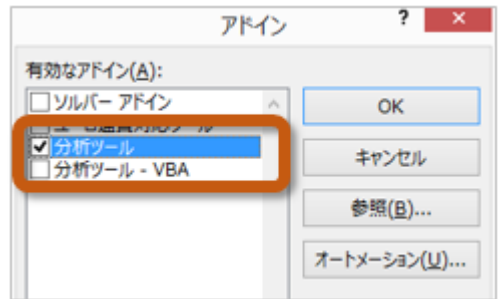

 $5.$ 

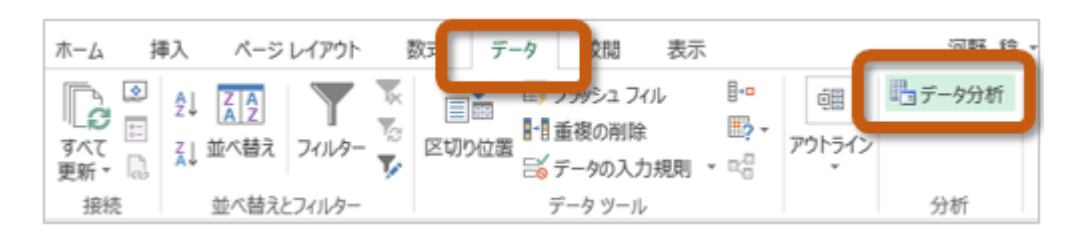

 $\frac{80~81}{\sqrt{25}}$ 

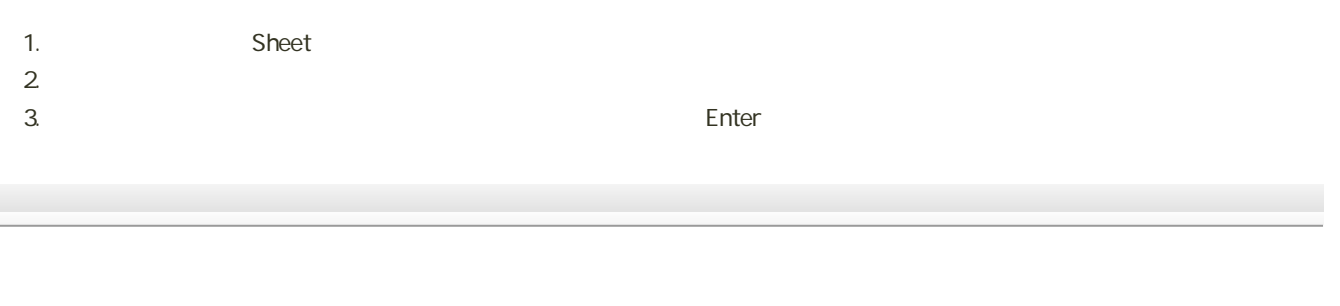

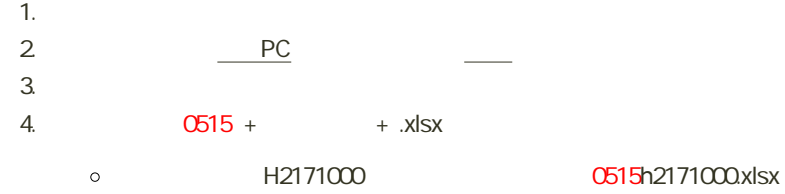

 $6$  :  $\qquad$  :

## $• 5.1$  $0, 65, 0.5$  $0$  45 5  $\blacksquare$  $• 5.2$  $\circ$  1.  $\dot{\circ}$  69~73 ■ B18<br>■ B18  $D2$   $D16$ ■B19 D2 D16 2 C19 E2 E16 2 ■B20 D2 D16 E2 E16 ■ B21  $\circ$  2 747  $BB24$  C24 ■ B25 B2 B16 2 C25 C2 C16 2 ■ B26 B2 B16 C2 C16  $B27$ 3.関数を利用する方法(78~79ページを参考)として、次の計算をする ■ Excel B30 B31セルにとって、そうな場所で、そうな場所で、そうながら、そうながら、そうながら、そうながら、そうながら、そうながら、そうながら、そうながら、そうながら、そうな 距離と損害金額には……(相関係数の表現)……

 $\overline{111}$ 

2. PC

 $1.$ 

 $3.$ 

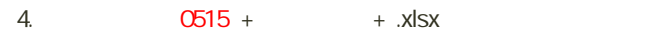

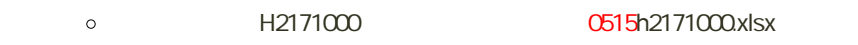

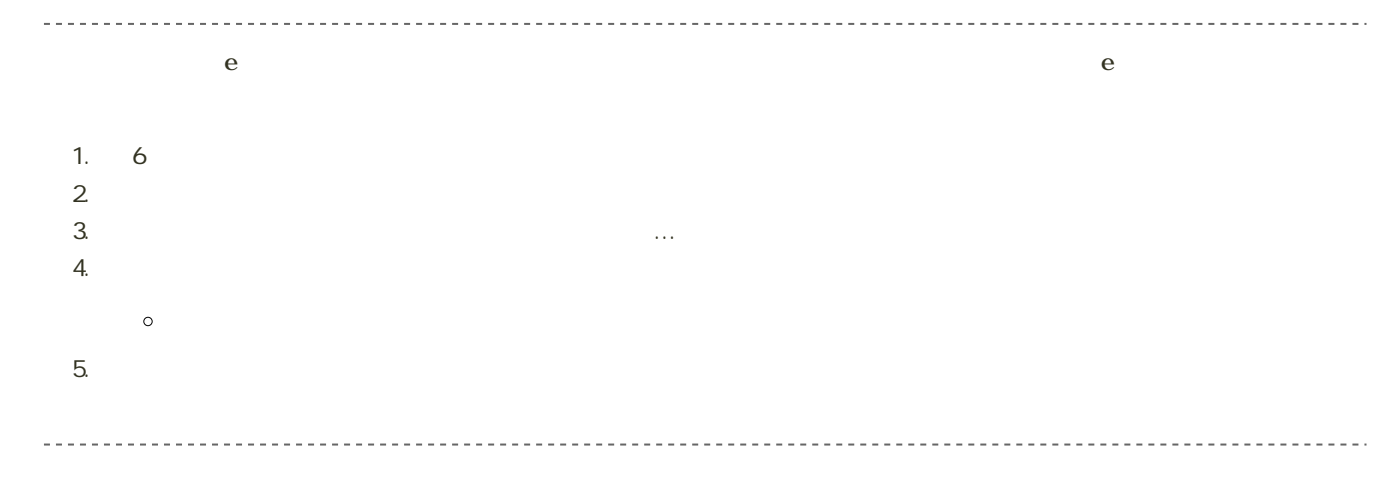

14:40  $\bullet$